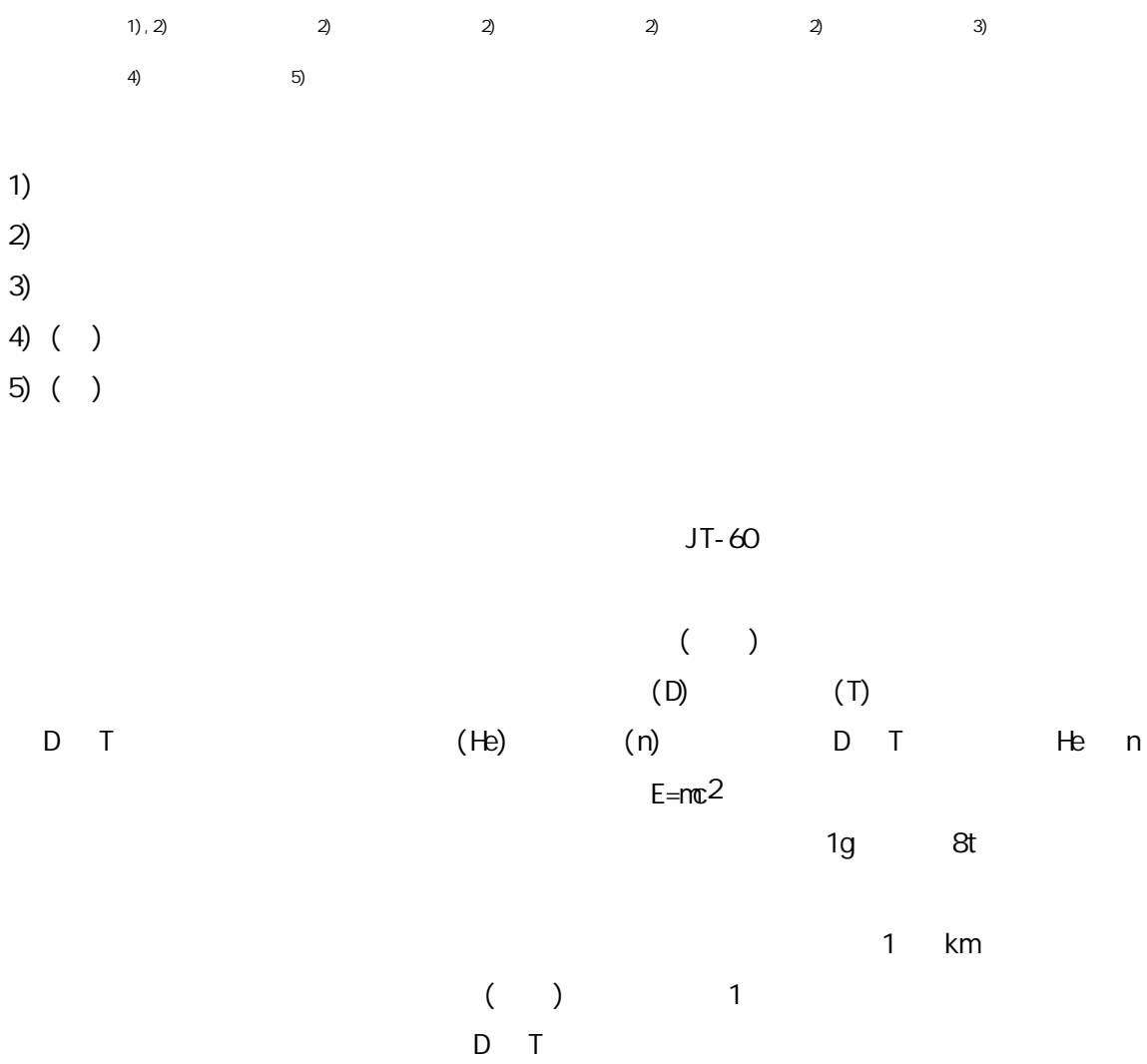

(NEXT= Numerical EXperimental Tokamak)

VR (Origin3800 768GFlops) (VR ) 10km (Vpp5000 614GFlops) 1) EnsightGold AVS/Express MPE Ensi ghtGold AVS/Express Queen AVS/Express Queen APS KGT 2) EnsightGold 2 AVS/Express KGT VR 1) (CT) (CT)  $CT$ 1.CT CT

VR

3

2.

AVS/Express

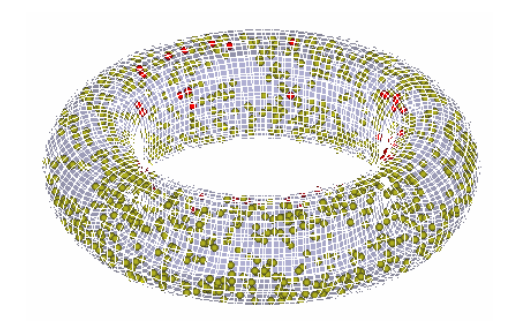

3)

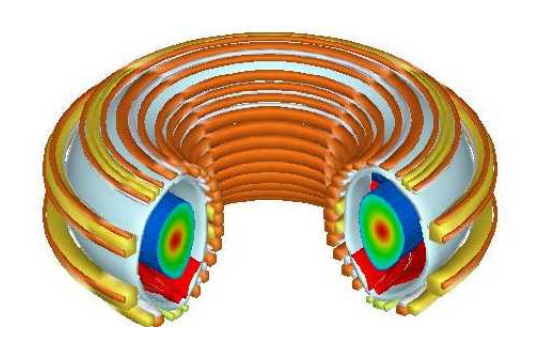

4) (ITER) CAD  $\mathsf{CAD}$  2 3

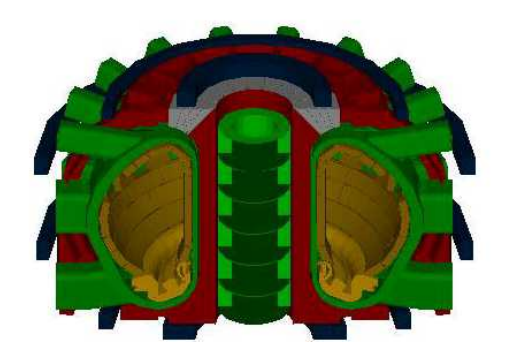

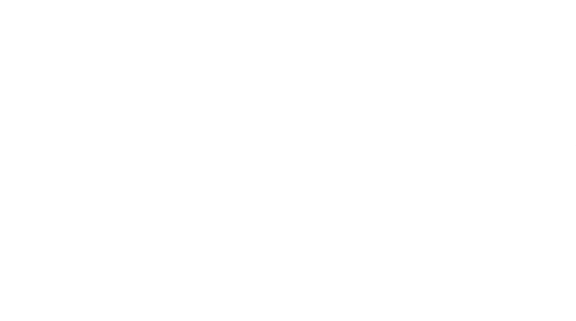

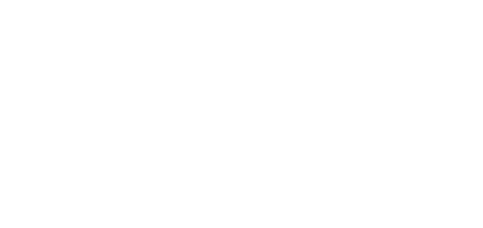

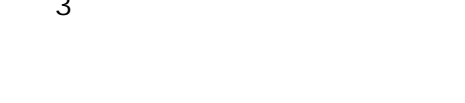

4.CAD ITER

AVS/Express

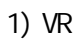

AVS/Express

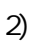

2

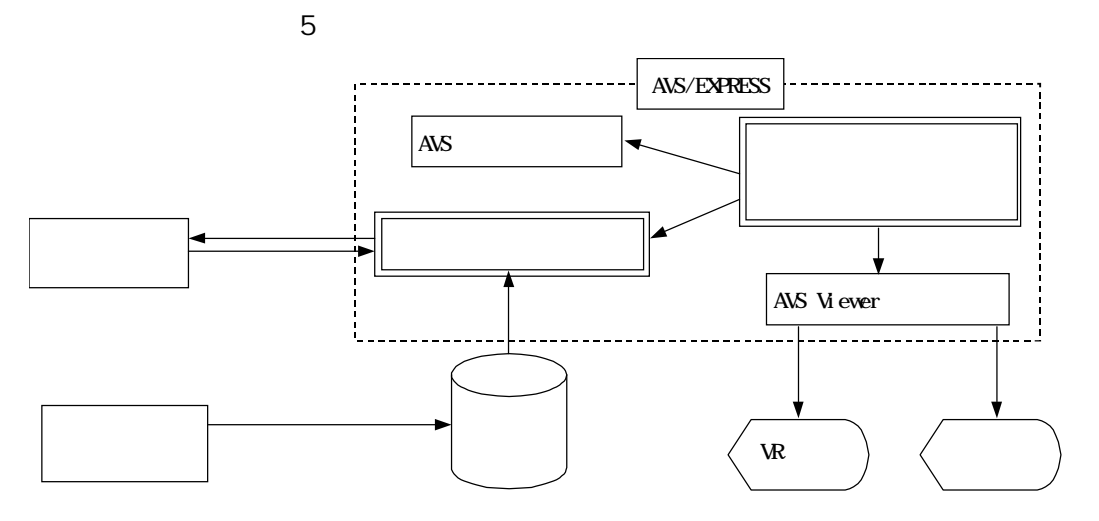

2

5.

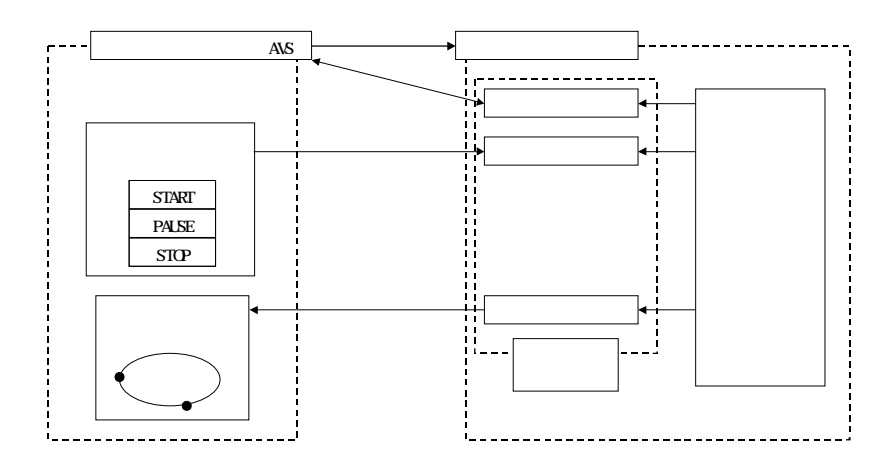

6.

6

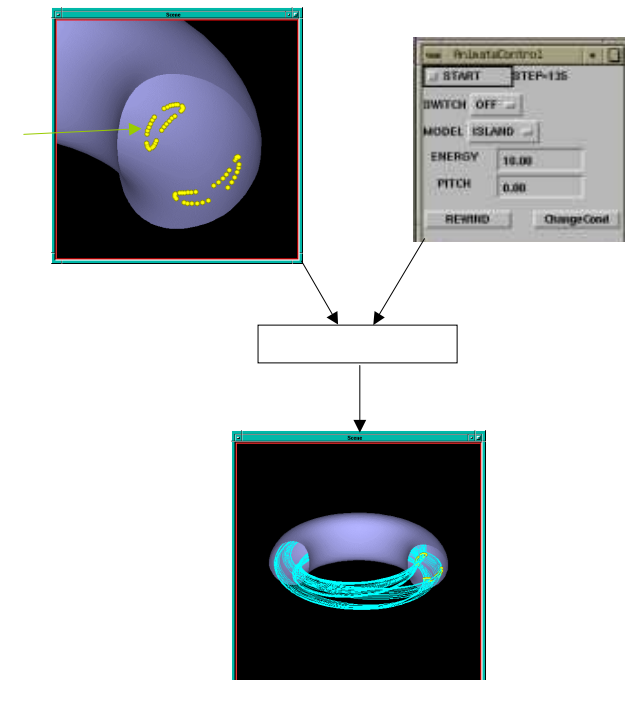

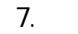